#### $A2.3$ Μονάδες και Περιφερειακά του Υπολογιστή

#### Τι θα μάθουμε σήμερα:

- ◈ Na διαχωρίζουμε τι εννοούμε με τον όρο υλικό του υπολογιστή και τι με τον όρο λογισμικό
- ◆ Na αναφέρουμε το όνομα και τον ρόλο των κύριων μονάδων του υπολογιστή (Κεντρική Μονάδα Επεξεργασίας – ΚΜΕ, Κύρια Μνήμη – RAM, Μονάδα Εισόδου/Εξόδου – I/O Unit)
- ◆ Na αναφέρουμε το όνομα και τη χρήση των κύριων περιφερειακών συσκευών του υπολογιστή
- ◈ Na διαχωρίζουμε τις περιφερειακές συσκευές σε συσκευές εισόδου και εξόδου
- ◆ Na αναφέρουμε το όνομα και τη χρήση των βασικών περιφερειακών μονἀδων αποθήκευσης
- <sup>©</sup> Να συσχετίζουμε τις μονάδες με τον τρόπο λειτουργίας του υπολογιστή (είσοδος-επεξεργασίααποθήκευση-έξοδος).

#### 1. Υλικό και Λογισμικό

Ένας υπολογιστής αποτελείται από διάφορα τμήματα, εξαρτήματα και συσκευές συνδεδεμένα μεταξύ τους, τα οποία μπορούμε να δούμε και να αγγίξουμε. Αυτά ονομάζονται Υλικό (**Hardware**) του υπολογιστή.

Για να συντονίσει τις λειτουργίες του ο υπολογιστής ώστε να επιτελεί τη δουλειά που εμείς θέλουμε, χρειάζεται να ακολουθήσει τις οδηγίες που του δίνουμε μέσα από ένα πρόγραμμα. Τα διάφορα προγράμματα που υπάρχουν στον υπολογιστή τα ονομάζουμε **Λογισμικό** (Software). Σε αντίθεση με το Υλικό του υπολογιστή, το Λογισμικό είναι άυλο, δηλαδή δεν μπορούμε το αγγίξουμε.

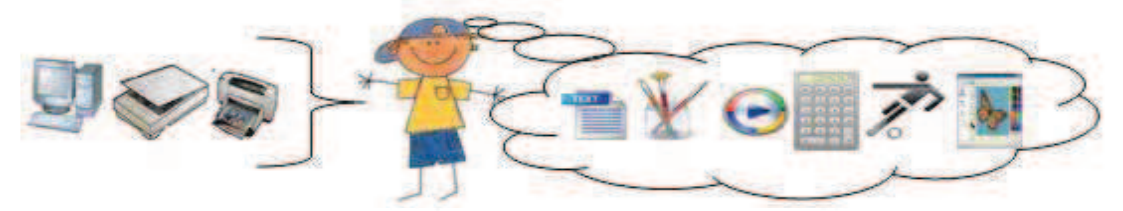

Εικόνα 29 Το Υλικό μοιάζει με το σώμα του ανθρώπου, το Λογισμικό με τη σκέψη, αυτά που έμαθε να κάνει

Στην Εικόνα 29 πιο πάνω παρομοιάζεται το ανθρώπινο σώμα με το Υλικό του υπολογιστή και αυτά που έμαθε να κάνει, οι σκέψεις του, με το Λογισμικό (προγράμματα) του υπολογιστή. Έτσι, όπως όταν ξυπνήσουμε το πρωί ακολουθούμε μια διαδικασία που μάθαμε (πλύσιμο, βούρτσισμα δοντιών, ντύσιμο, πρόγευμα, κ.λπ.), η οποία συντονίζει τα διάφορα μέρη του σώματός μας για να ακολουθηθεί η σωστή σειρά, έτσι και ο υπολογιστής ακολουθεί τις εντολές από ένα πρόγραμμα (Λογισμικό), το οποίο συντονίζει τα διάφορα μέρη του (Υλικό) για να γίνει μια εργασία με τον σωστό τρόπο. Με τη διαφορά, βέβαια, ότι ο άνθρωπος αποφασίζει από μόνος του ποια διαδικασία χρειάζεται κάθε φορά, ενώ στην περίπτωση του υπολογιστή ο χρήστης πρέπει να αποφασίσει ποιο πρόγραμμα πρέπει να εκτελεστεί.

### 2. Κύριες και Περιφερειακές Μονάδες του Υπολογιστή

Οι βασικές λειτουργίες του ηλεκτρονικού υπολογιστή, όπως τις έχουμε ήδη εξηγήσει φαίνονται στην Εικόνα 30. Με εξαίρεση το πρόγραμμα, η είσοδος, η επεξεργασία, η έξοδος και η αποθήκευση πραγματοποιούνται από διάφορα μέρη/εξαρτήματα του Υλικού του υπολογιστή.

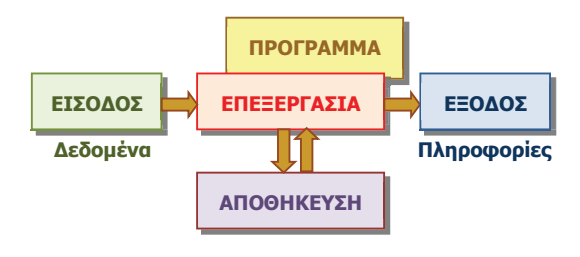

Εικόνα 30 - Βασικές λειτουργίες ενός Ηλεκτρονικού Υπολογιστή

Τα μέρη/εξαρτήματα αυτά τα διαχωρίζουμε σε κύριες μονάδες, που περιλαμβάνουν κυρίως την επεξεργασία και σε **περιφερειακές μονάδες**, που περιλαμβάνουν κυρίως την είσοδο, έξοδο και αποθήκευση. Οι κύριες μονάδες είναι οι ακόλουθες:

#### 2.1 H Κεντρική Μονάδα Επεξεργασίας, ΚΜΕ (Central processing Unit, CPU)

Είναι το εξάρτημα που είναι υπεύθυνο για την επεξεργασία των δεδομένων εκτελώντας τις εντολές από το πρόγραμμα. Στους σημερινούς υπολογιστές (Τέταρτης γενιάς) το συναντούμε και με το όνομα μικροεπεξεργαστής (microprocessor).

### 2.2 Η Κεντρική (Κύρια) Μνήμη (RAM)

Αποτελείται από μερικά ολοκληρωμένα κυκλώματα VLSI στενά συνδεδεμένα με την ΚΜΕ. Χρησιμοποιείται για τη γρήγορη αποθήκευση πληροφοριών κατά την εκτέλεση ενός προγράμματος. Οι πληροφορίες της αποθηκεύονται προσωρινά και χάνονται μόλις σταματήσει να τροφοδοτείται με ρεύμα ο υπολογιστής.

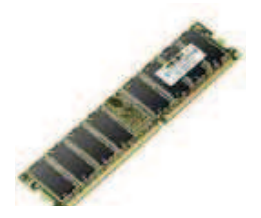

Εικόνα 31 Κύρια Μνήμη RAM

### 2.3 H Mováδa Εισόδου/Εξόδου (I/O Unit)

Αποτελείται από μερικά ολοκληρωμένα κυκλώματα VLSI. Χρησιμοποιείται για τη σύνδεση των περιφερειακών μονάδων (συσκευών) και την επικοινωνία τους με την ΚΜΕ.

#### 2.4 Οι Περιφερειακές Μονάδες ή Περιφερειακές Συσκευές

Είναι διάφορα εξαρτήματα ή συσκευές που χρησιμοποιούνται για είσοδο δεδομένων, έξοδο και αποθήκευση πληροφοριών. Ονομάζονται έτσι διότι συνήθως συνδέονται εξωτερικά (περιφερειακά) στον υπολογιστή με καλώδια. Γενικά, διαχωρίζονται ανάλογα με τον ρόλο τους σε Μονάδες εισόδου, εξόδου ή αποθήκευσης.

## $\blacksquare$  **A.2 Το Υλικό/Αρχιτεκτονική Ηλεκτρονικών Υπολογιστών** Δ.2.Μ3

## **3. Περιφερειακές Μονάδες Εισόδου**

Συσκευές οι οποίες χρησιμοποιούνται για την είσοδο δεδομένων στον υπολογιστή.

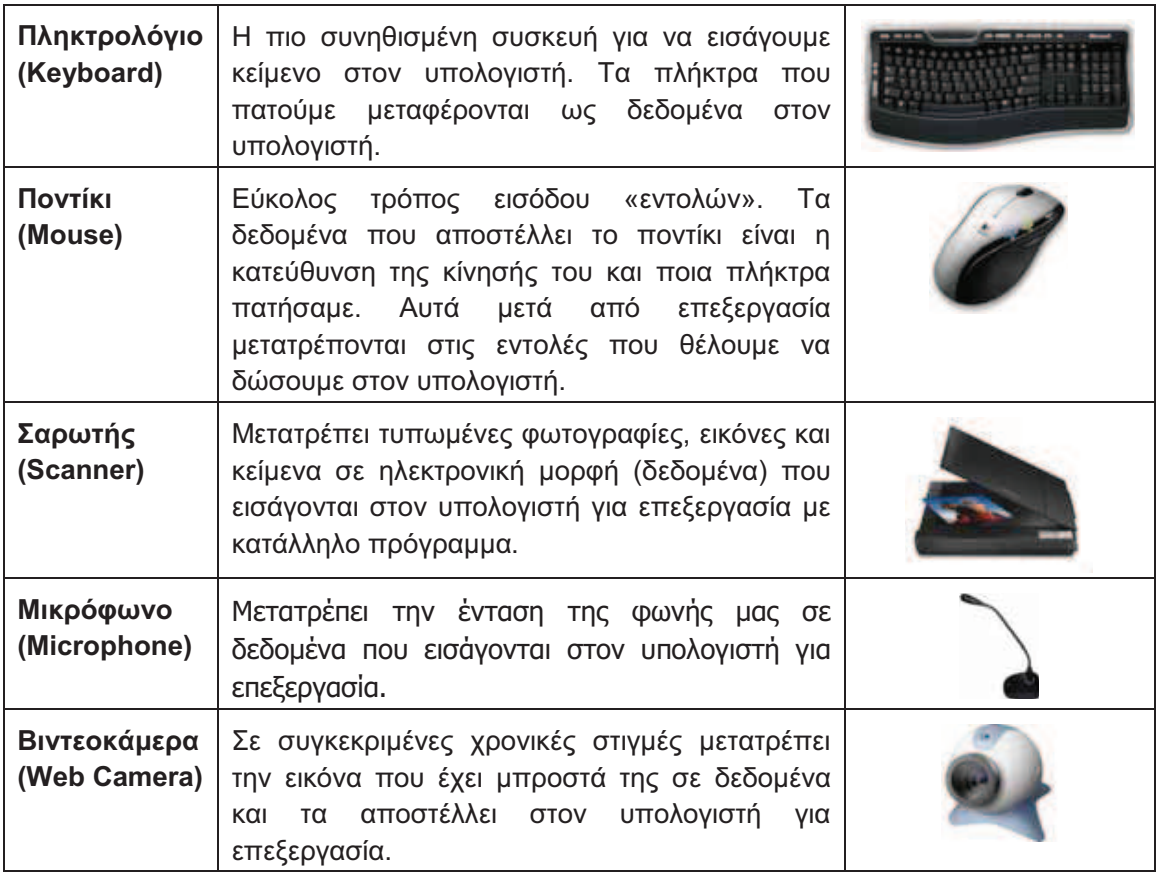

# **4. Περιφερειακές Μονάδες Εξόδου**

Συσκευές οι οποίες χρησιμοποιούνται για την έξοδο/παρουσίαση των πληροφοριών από τον Υπολογιστή.

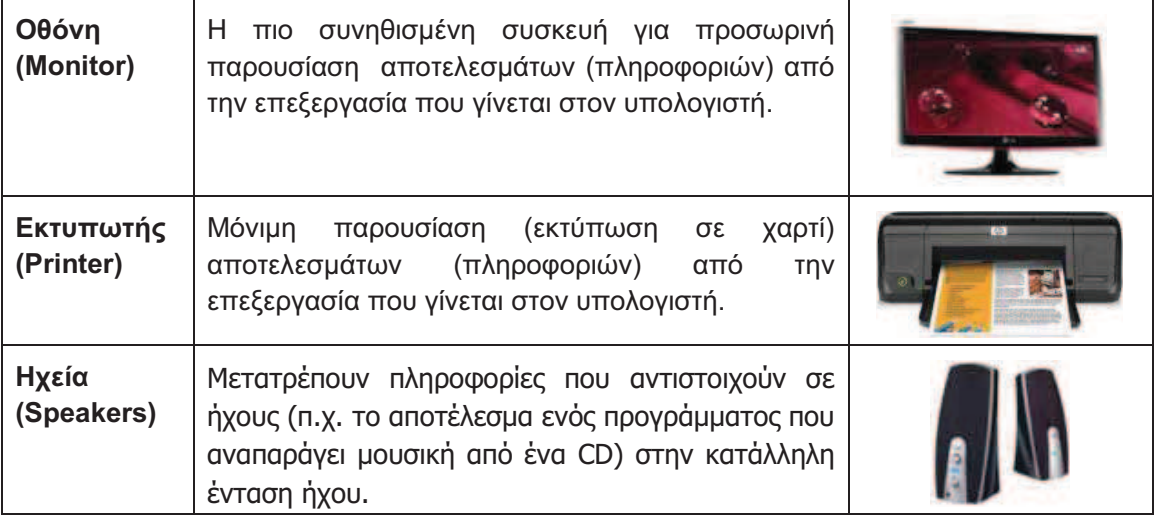

## Α.2 Το Υλικό/Αρχιτεκτονική Ηλεκτρονικών Υπολογιστών

### 5. Περιφερειακές Μονάδες Αποθήκευσης (Βοηθητική Μνήμη)

Συσκευές που χρησιμοποιούνται για την αποθήκευση πληροφοριών οι οποίες διατηρούνται μόνιμα και έτσι μπορούμε να έχουμε πρόσβαση σε αυτές όποτε θέλουμε. Οι περισσότερες από αυτές μας δίνουν τη δυνατότητα να αλλάξουμε ή να αφαιρέσουμε πληροφορίες που αποθηκεύσαμε (πάντοτε μέσω ενός κατάλληλου προγράμματος).

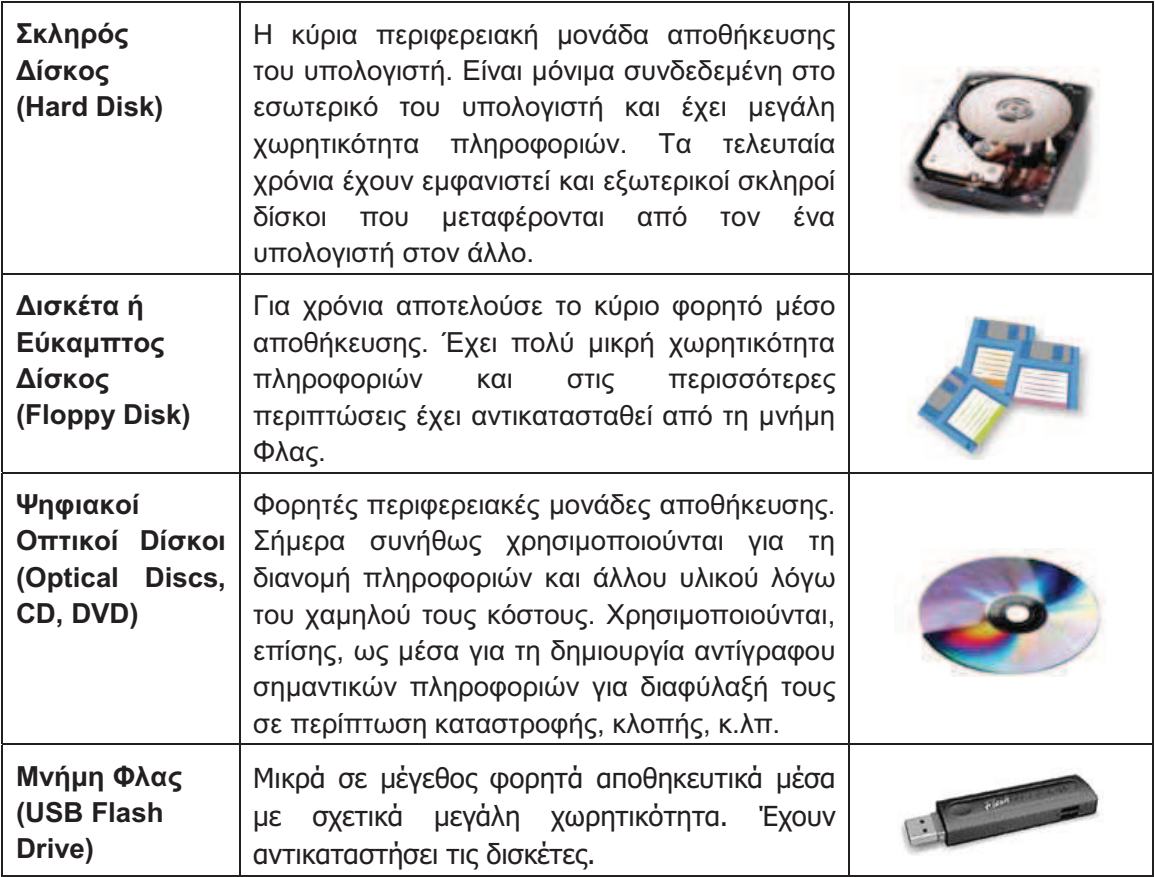

Σημείωση: Οι δισκέτες και οι ψηφιακοί δίσκοι τύπου CD και DVD χρειάζονται ειδικές περιφερειακές συσκευές που ονομάζονται Οδηγοί (Drives) για να μπορέσουμε να διαβάσουμε ή να γράψουμε δεδομένα σε αυτές (Οδηγός Δισκέτας–Floppy Disk Drive, Οδηγός CD/DVD- CD/DVD Drive).

### 6. Διαχωρισμός Περιφερειακών Συσκευών σε Μονάδες Εισόδου, Εξόδου και Αποθήκευσης

Συνεχώς παρουσιάζονται στο εμπόριο νέες περιφερειακές μονάδες. Για να μπορέσουμε να διακρίνουμε εάν μια μονάδα είναι εισόδου, εξόδου ή αποθήκευσης θα πρέπει να αντιληφθούμε γενικά τη λειτουργία της:

- Εάν μεταφέρει από το περιβάλλον προς τον υπολογιστή, τότε είναι μονάδα εισόδου.
- Εάν μεταφέρει από τον υπολογιστή προς το περιβάλλον, τότε είναι μονάδα εξόδου.
- Εάν μπορούμε να ανακαλέσουμε από αυτήν πληροφορίες που τις περιέχει χωρίς να επιδρά με το περιβάλλον, τότε είναι μονάδα αποθήκευσης.

Eivai επίσης πιθανό να συναντήσουμε κάποια συσκευή η οποία αποστέλλει αλλά και δέχεται πληροφορίες. Σε αυτές τις περιπτώσεις η συσκευή μπορεί να χαρακτηριστεί ως μονάδα εισόδου-εξόδου και αποτελεί συνδυασμό απλούστερων μονάδων εισόδου και εξόδου τις

## Α.2 Το Υλικό/Αρχιτεκτονική Ηλεκτρονικών Υπολογιστών

σποίες μπορούμε να εντοπίσουμε. π.χ. μια οθόνη αφής συνδυάζει μια οθόνη (μονάδα εξόδου) με μια μεμβράνη ευαίσθητη στην αφή (μονάδα εισόδου) μπροστά από την οθόνη.

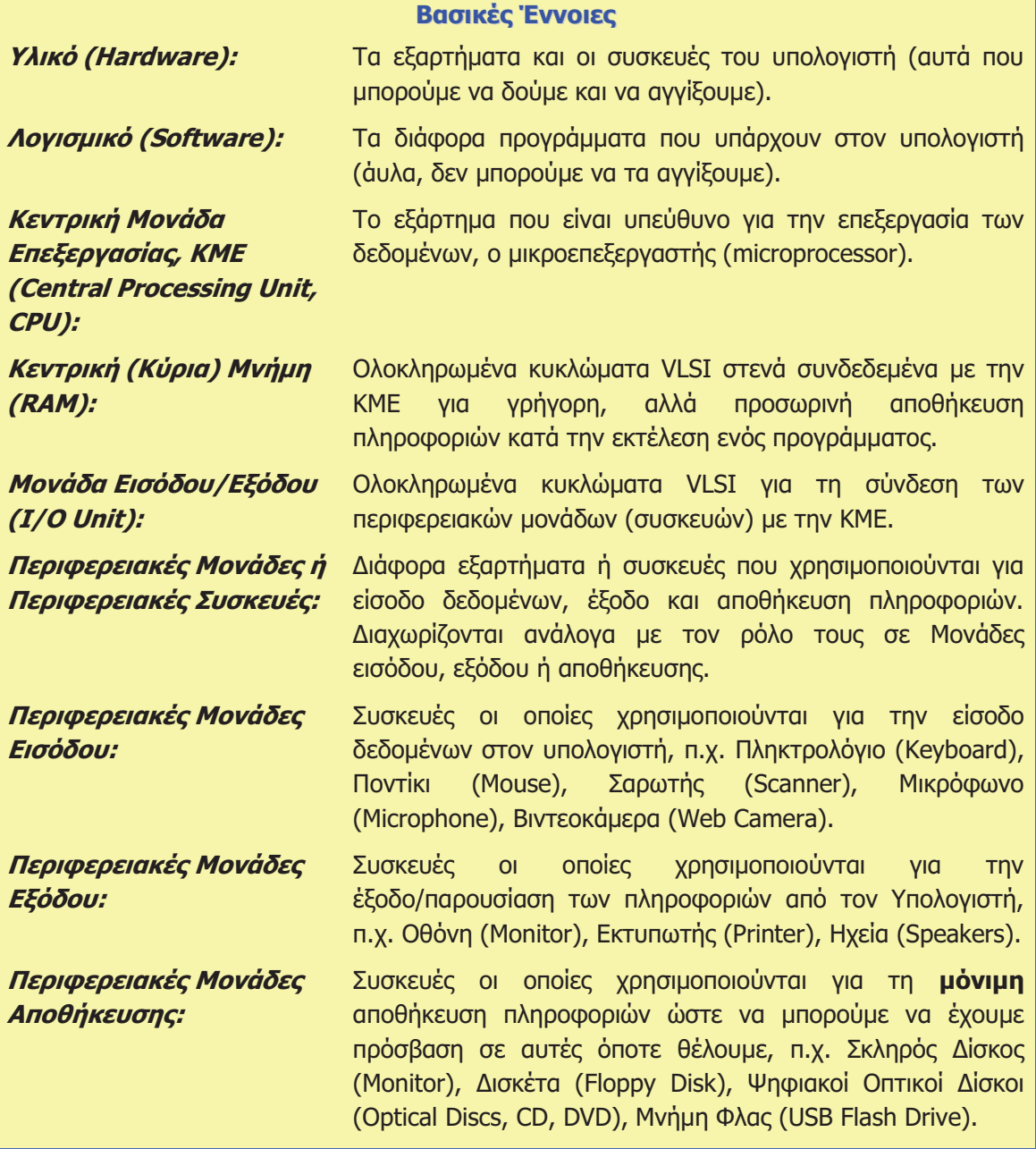

# Πηγές

1. Αράπογλου Α., Μαβόγλου Χ., Οικονομάκος Η., Φύτρος Κ., (2006) Πληροφορική Α', Β', Γ' Γυμνασίου, σελ. 16-30, ΟΕΔΒ